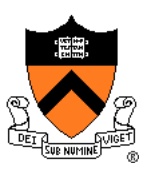

## Program and Programming Style

The material for this lecture is drawn, in part, from *The Practice of Programming* (Kernighan & Pike) Chapter 1

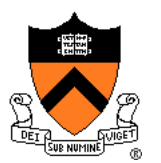

*"How do we convince people that in programming simplicity and clarity — in short: what mathematicians call 'elegance' — are not a dispensable luxury, but a crucial matter that decides between success and failure?"* 

— Edsger Dijkstra

#### Goals of this Lecture

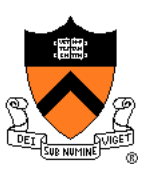

- Help you learn about:
	- Good program (noun) style
	- Good programming (verb) style
- Why?
	- A large program that is well styled is easier to maintain (and more likely to be correct) than a large program that is poorly styled
	- A power programmer knows the qualities of a well styled program, and how to go about developing one

#### Overview

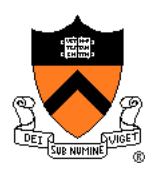

- Program style: What are the qualities of a good program?
	- Well structured
	- Uses common idioms
	- Uses descriptive names
	- Contains proper comments
	- Modular
- Programming style: How does one go about developing a good program?
	- Top-down design
	- Successive refinement
	- Example: left and right justifying text

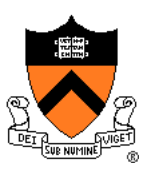

#### Part 1: Program Style

#### 6 This is a working ray tracer! (courtesy of Paul Heckbert)

#### Program Style

- Who reads your code?
	- Compiler
	- Other programmers
- Which of them cares about style?

**typedef struct{double x,y,z}vec;vec U,black,amb={.02,.02,.02};struct sphere{ vec cen,color;double rad,kd,ks,kt,kl,ir}\*s,\*best,sph[]={0.,6.,.5,1.,1.,1.,.9, .05,.2,.85,0.,1.7,-1.,8.,-.5,1.,.5,.2,1.,.7,.3,0.,.05,1.2,1.,8.,-.5,.1,.8,.8, 1.,.3,.7,0.,0.,1.2,3.,-6.,15.,1.,.8,1.,7.,0.,0.,0.,.6,1.5,-3.,-3.,12.,.8,1., 1.,5.,0.,0.,0.,.5,1.5,};yx;double u,b,tmin,sqrt(),tan();double vdot(A,B)vec A ,B;{return A.x\*B.x+A.y\*B.y+A.z\*B.z;}vec vcomb(a,A,B)double a;vec A,B;{B.x+=a\* A.x;B.y+=a\*A.y;B.z+=a\*A.z;return B;}vec vunit(A)vec A;{return vcomb(1./sqrt( vdot(A,A)),A,black);}struct sphere\*intersect(P,D)vec P,D;{best=0;tmin=1e30;s= sph+5;while(s--sph)b=vdot(D,U=vcomb(-1.,P,s-cen)),u=b\*b-vdot(U,U)+s-rad\*s rad,u=u0?sqrt(u):1e31,u=b-u1e-7?b-u:b+u,tmin=u=1e-7&&u<tmin?best=s,u: tmin;return best;}vec trace(level,P,D)vec P,D;{double d,eta,e;vec N,color; struct sphere\*s,\*l;if(!level--)return black;if(s=intersect(P,D));else return amb;color=amb;eta=s-ir;d= -vdot(D,N=vunit(vcomb(-1.,P=vcomb(tmin,D,P),s-cen )));if(d<0)N=vcomb(-1.,N,black),eta=1/eta,d= -d;l=sph+5;while(l--sph)if((e=l**  kl\*vdot(N,U=vunit(vcomb(-1., P, l-cen))))0&&intersect(P, U)==1)color=vcomb(e , l**color,color);U=s-color;color.x\*=U.x;color.y\*=U.y;color.z\*=U.z;e=1-eta\* eta\*(1 d\*d);return vcomb(s-kt,e0?trace(level,P,vcomb(eta,D,vcomb(eta\*d-sqrt (e),N,black))):black,vcomb(s-ks,trace(level,P,vcomb(2\*d,N,D)),vcomb(s-kd, color,vcomb(s-kl,U,black))));}main(){printf("%d %d\n",32,32);while(yx<32\*32) U.x=yx%32-32/2,U.z=32/2-yx++/32,U.y=32/2/tan(25/114.5915590261),U=vcomb(255., trace(3,black,vunit(U)),black),printf("%.0f %.0f %.0f\n",U);}**

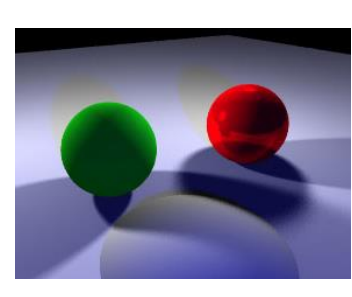

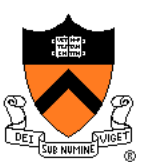

#### Self-Documenting Code!

#include <stdio.h>

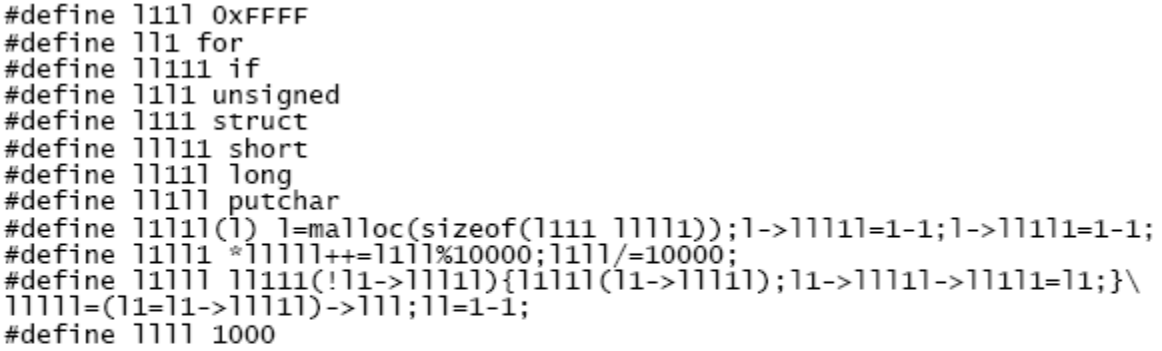

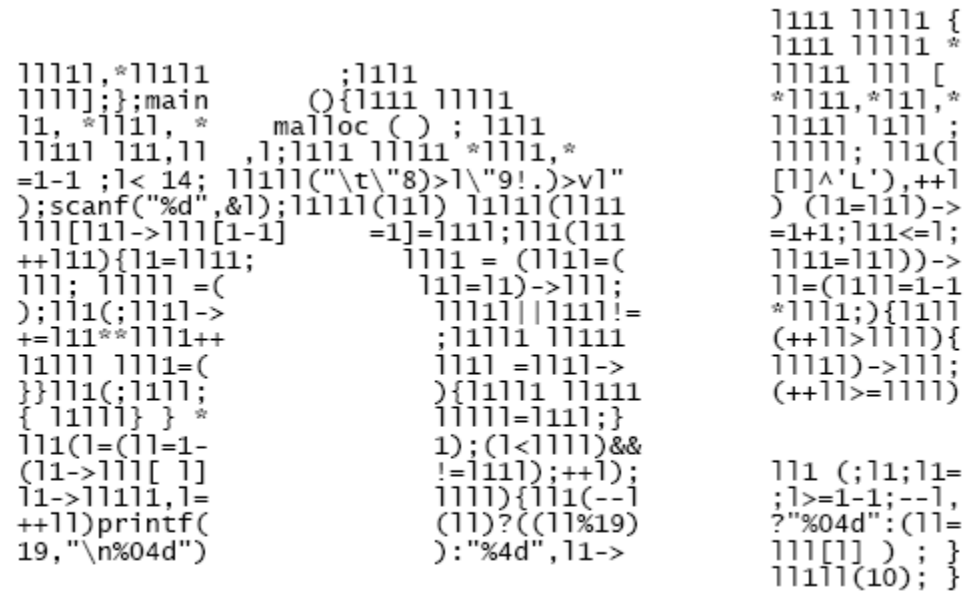

#### Program Style

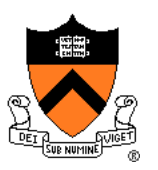

- Why does program style matter?
	- Bugs often caused by programmer's misunderstanding
		- What does this variable do?
		- How is this function called?
	- Good code = human readable code
- How can code become easier for humans to read?
	- Convey program structure
	- Use common idioms
	- Choose descriptive names
	- Compose proper comments
	- Use modularity

#### Structure: Spacing

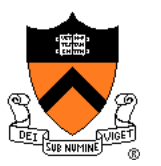

- Use readable/consistent spacing
	- Example: Assign each array element a[j] to the value j.
	- Bad code

$$
for (j=0; j<100; j++) a[j]=j; |
$$

• Good code

$$
\begin{array}{ll}\nfor (j=0; j<100; j++)\\
a[j] = j;\n\end{array}
$$

• Can often rely on auto-indenting feature in editor

Structure: Indentation (cont.)

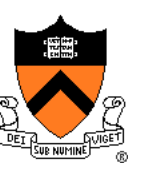

- Use readable/consistent indentation
	- Example: Checking for leap year (does Feb 29 exist?)

```
if (month == FEB) {
   if (year % 4 == 0) 
      if (day > 29)
         legal = FALSE;
   else 
      if (day > 28)
         legal = FALSE;
}
```

```
if (month == FEB) {
   if (year % 4 == 0) {
      if (day > 29)
         legal = FALSE;
   }
   else {
      if (day > 28)
         legal = FALSE;
   }
```
Wrong code **}** (else matches "if day > 29")

Right code

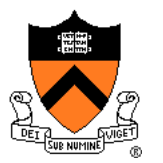

#### Structure: Indentation (cont.)

- Use "else-if" for multi-way decision structures
	- Example: Comparison step in a binary search.
	- Bad code

```
if (x < v[mid])
   high = mid - 1;
else
   if (x > v[mid])
      low = mid + 1;
   else
      return mid;
```
• Good code

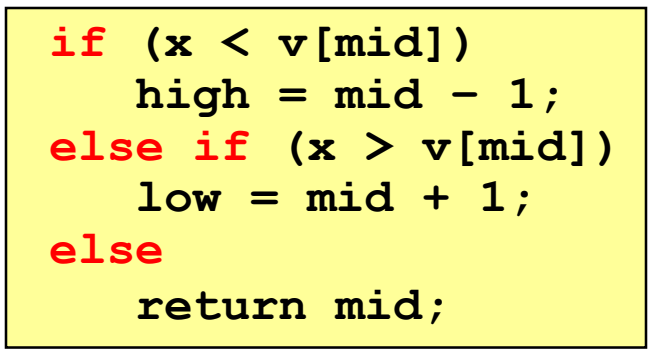

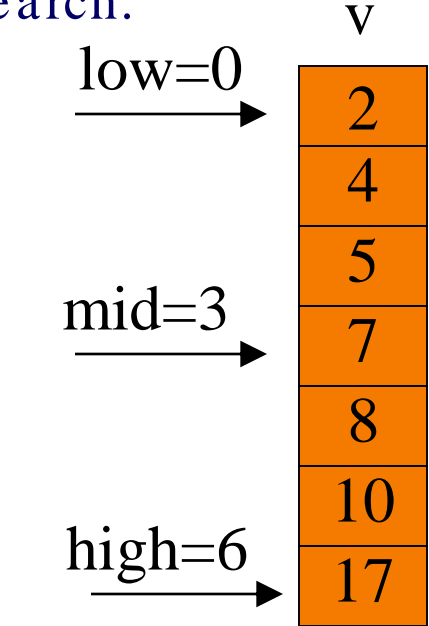

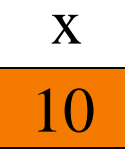

## Structure: "Paragraphs"

**…**

• Use blank lines to divide the code into key parts

```
#include <stdio.h>
#include <stdlib.h>
int main(void)
/* Read a circle's radius from stdin, and compute and write its
   diameter and circumference to stdout. Return 0 if successful. */
{
   const double PI = 3.14159;
   int radius;
   int diam;
   double circum;
  printf("Enter the circle's radius:\n");
   if (scanf("%d", &radius) != 1)
   {
      fprintf(stderr, "Error: Not a number\n");
     exit(EXIT_FAILURE); /* or: return EXIT_FAILURE; */
   }
```
## Structure: "Paragraphs"

**}**

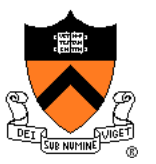

• Use blank lines to divide the code into key parts

```
diam = 2 * radius;
circum = PI * (double)diam;
printf("A circle with radius %d has diameter %d\n",
   radius, diam);
printf("and circumference %f.\n", circum);
return 0;
```
#### Structure: Expressions

- Use natural form of expressions
	- Example: Check if integer **n** satisfies **j < n < k**
	- Bad code

**if (!(n >= k) && !(n <= j))**

• Good code

$$
if ((j < n) & & (n < k))
$$

- Conditions should read as you'd say them aloud
	- Not "Conditions shouldn't read as you'd never say them aloud"!

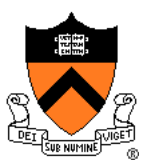

#### Structure: Expressions (cont.)

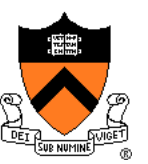

- Parenthesize to resolve ambiguity
	- Example: Check if integer **n** satisfies **j < n < k**
	- Moderately bad code

$$
\text{if } (j < n \& n < k)
$$

• Moderately better code

**if ((j < n) && (n < k))** 

- Better to make the groupings explicit
	- Relational operators (e.g., ">") have precedence over logical operators (e.g., "&&"), but who can remember these things?

#### Structure: Expressions (cont.)

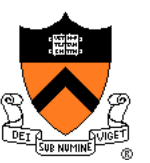

- Parenthesize to resolve ambiguity (cont.)
	- Example: read and print character until the end-of-file.
	- Right code

```
while ((c = getchar()) != EOF)
  putchar(c);
```
• Wrong code (what will it do???)

**while (c = getchar() != EOF) putchar(c);**

- Must make the grouping explicit
	- Logical operators (e.g., "!=") have precedence over assignment  $($ " $\equiv$ " $)$

#### Structure: Expressions (cont.)

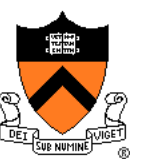

- Break up complex expressions
	- Example: Identify chars corresponding to months of year
	- Bad code

\n
$$
\text{if } ((c == 'J') \mid || (c == 'F') \mid || (c == 'M') \mid || (c == 'A') \mid || (c == 'S') \mid || (c == 'O') \mid || (c == 'N') \mid || (c == 'D') \mid ||
$$
\n

• Good code

**if ((c == 'J') || (c == 'F') || (c == 'M') || (c == 'A') || (c == 'S') || (c == 'O') || (c == 'N') || (c == 'D'))**

• Lining up the parallel structures is helpful, too!

#### C Idioms

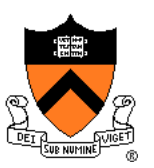

- Use C idioms
	- Example: Set each array element to 1.0.
	- Bad code (or, perhaps just "so-so" code)

```
i = 0;
while (i <= n-1)
   array[i++] = 1.0;
```
• Good code

$$
\begin{array}{rcl}\nfor & (i=0; i
$$

- We'll see many C idioms throughout the course
- Don't feel obliged to use C idioms that decrease clarity

#### Naming

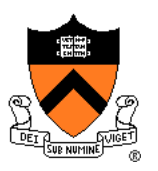

- Use descriptive names for globals and functions
	- E.g., **display, CONTROL, CAPACITY**
- Use concise names for local variables
	- E.g., **i** (not **arrayIndex**) for loop variable
- Use case judiciously
	- E.g., Buffer\_Insert (Module\_function) CAPACITY (constant) buf (local variable)
- Use a consistent style for compound names
	- E.g., **frontsize**, **frontSize, front\_size**
- Use active names for functions
	- E.g., **getchar()**, **putchar()**, **Check\_Octal()**, etc.

#### Comments

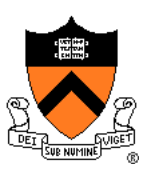

- Master the language and its idioms
	- Let the code speak for itself
	- And then…
- Compose comments that add new information i++;  $\sqrt{\star}$  add one to i \*/
- Compose comments that agree with the code!!!
	- And change as the code itself changes.  $\odot$
- Comment sections ("paragraphs") of code, not lines of code
	- E.g., "Sort array in ascending order"
- Comment global data
	- Global variables, structure type definitions, etc.

#### Comments (cont.)

 $\mathbf{21}$ 

• Comment sections ("paragraphs") of code, not lines of code

```
#include <stdio.h>
#include <stdlib.h>
int main(void)
/* Read a circle's radius from stdin, and compute and write its
   diameter and circumference to stdout. Return 0 if successful. */
{
   const double PI = 3.14159;
   int radius;
   int diam;
   double circum;
   /* Read the circle's radius. */
  printf("Enter the circle's radius:\n");
   if (scanf("%d", &radius) != 1)
   {
      fprintf(stderr, "Error: Not a number\n");
      exit(EXIT FAILURE); /* or: return EXIT FAILURE; */
   }
…
```
#### Comments (cont.)

**}**

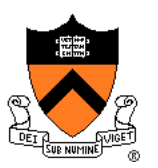

```
/* Compute the diameter and circumference. */
diam = 2 * radius;
circum = PI * (double)diam;
/* Print the results. */
printf("A circle with radius %d has diameter %d\n",
   radius, diam);
printf("and circumference %f.\n", circum);
return 0;
```
#### Function Comments

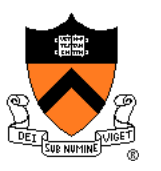

- Describe what a caller needs to know to call the function properly
	- Describe what the function does, not how it works
	- Code itself should be readable enough to reveal how it works…
	- If not, compose "paragraph" comments within definition
- Describe inputs: parameters, files read, global variables used
- Describe outputs: return value, parameters, files written, global variables affected
- Refer to parameters by name

#### Function Comments (cont.)

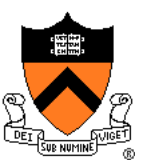

• Bad function comment

```
/* decomment.c */
int main(void) {
/* Read a character. Based upon the character and
   the current DFA state, call the appropriate
   state-handling function. Repeat until
  end-of-file. */
   …
}
```
• Describes how the function works

#### Function Comments (cont.)

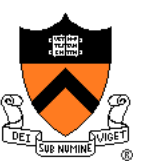

#### • Good function comment

```
/* decomment.c */
```

```
int main(void) {
```
**…**

**}**

**/\* Read a C program from stdin. Write it to stdout with each comment replaced by a single space. Preserve line numbers. Return 0 if successful, and EXIT\_FAILURE if not. \*/**

• Describes what the function does

## Modularity

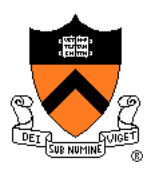

- Big programs are harder to write than small ones
	- "You can build a dog house out of anything." Alan Kay
	- "A dog house can be built without any particular design, using whatever materials are at hand. A house for humans, on the other hand, is too complex to just throw together."  $-$  K. N. King
- Abstraction is the key to managing complexity
	- Abstraction allows programmer to know *what* something does without knowing *how*
- Examples of function-level abstraction
	- Function to sort an array of integers
	- Character I/O functions, e.g. **getchar()** and **putchar()**
	- Mathematical functions, e.g. **lcm()** and **gcd()**
- Examples of file-level abstraction
	- (Described in a later lecture)

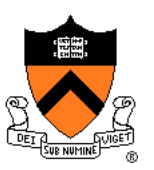

## Part 2: Programming Style

#### Bottom-Up Design

#### • Bottom-up design  $\odot$

- Design one part of the product in detail
- Design another part of the product in detail
- Repeat until finished
- Bottom-up design in painting
	- Paint upper left part of painting in complete detail
	- Paint next part of painting in complete detail
	- Repeat until finished
	- Note: Unlikely to produce a good painting

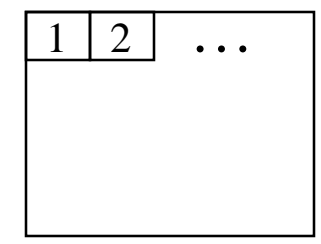

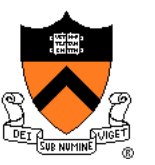

## Bottom-Up Design in Pgmming

• Bottom-up design in programming

- Write first part of program (in terms of logical flow) in complete detail
- Write next part of program in complete detail
- Repeat until finished
- Note: Unlikely to produce a good program

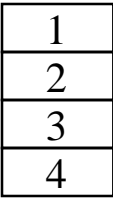

…

#### Top-Down Design

#### • Top-down design  $\odot$

- Design entire product with minimal detail
- Successively refine until finished

#### • Top-down design in painting

- Sketch the entire painting with minimal detail
- Successively refine the entire painting to greater levels of detail, until finished
- Note: Much more reasonable

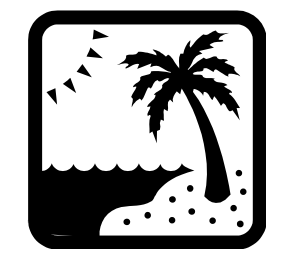

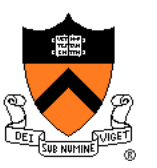

## Top-Down Design in Pgmming

- Top-down design in programming
	- Define main() function in pseudocode with minimal detail
	- Refine each pseudocode statement
		- Small job => replace with real code
		- Large job => replace with function call
	- Recurse in (mostly) breadth-first order, until finished
	- Note: Process is much more reasonable
	- Bonus: Product is naturally modular

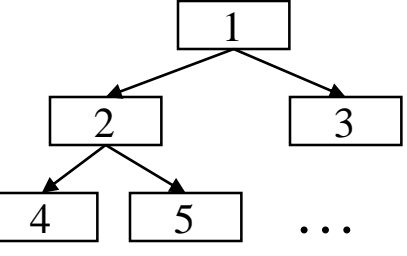

#### Top-Down Design in Reality

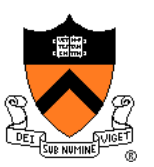

• Top-down design in programming in reality

- Define main() function in pseudocode
- Refine each pseudocode statement
	- Oops! Details reveal design error, so…
	- Backtrack to refine existing (pseudo)code, and proceed
- Recurse in (mostly) breadth-first order, until all functions are defined

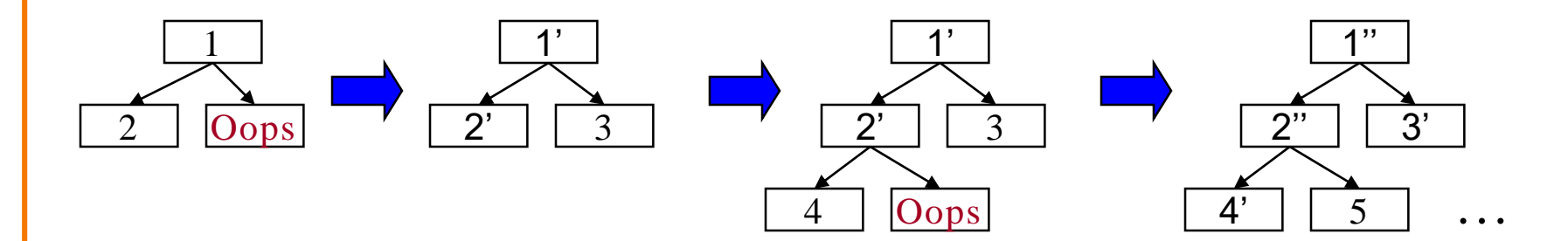

#### Example: Text Formatting

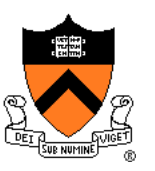

- Goals of the example
	- Illustrate good program and programming style, esp. function-level modularity and top-down design
	- Illustrate how to go from problem statement to code
	- Review and illustrate C constructs
- Text formatting (derived from King Section 15.3)
	- Input: ASCII text, with arbitrary spaces and newlines
	- Output: the same text, left and right justified
		- Fit as many words as possible on each 50-character line
		- Add even spacing between words to right justify the text
		- No need to right justify the very last line
	- Simplifying assumptions
		- Word ends with space, tab, newline, or end-of-file
		- No word is longer than 20 characters

#### Example Input and Output

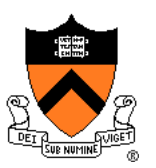

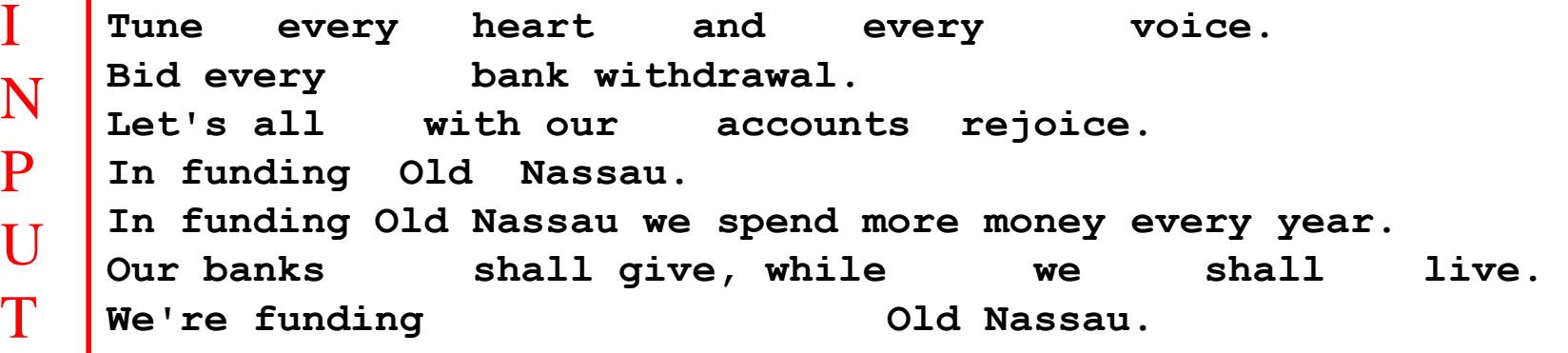

 $\bf{O}$ 

U

T

P

 $\mathbf{I}$ 

T

I

N

P

**Tune every heart and every voice. Bid every bank withdrawal. Let's all with our accounts rejoice. In funding Old Nassau. In funding Old Nassau we spend more money every year. Our banks shall give, while we shall live. We're funding Old Nassau.**

## Thinking About the Problem

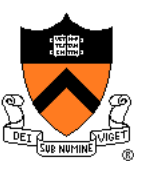

- I need a notion of "word"
	- Sequence of characters with no white space, tab, newline, or EOF
	- All characters in a word must be printed on the same line
- I need to be able to read and print words
	- Read characters from stdin till white space, tab, newline, or EOF
	- Print characters to stdout followed by white space(s) or newline
- I need to deal with poorly-formatted input
	- I need to remove extra white spaces, tabs, and newlines in input
- Unfortunately, I can't print the words as they are read
	- I don't know # of white spaces needed till I read the future words
	- Need to buffer the words until I can safely print an entire line
- But, how much space should I add between words?
	- Need at least one space between adjacent words on a line
	- Can add extra spaces evenly to fill up an entire line

## Writing the Program

- Key constructs
	- Word
	- Line
- Next steps
	- Write pseudocode for main()
	- Successively refine
- Caveats concerning the following presentation
	- Function comments and some blank lines are omitted because of space constraints
		- Don't do that!!!
	- Design sequence is idealized
		- In reality, much backtracking would occur

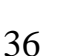

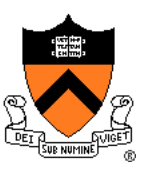

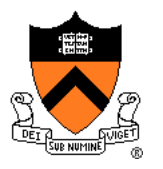

#### The Top Level

• First, let's sketch main()…

```
int main(void) {
  <Clear line>
   for (;;) {
      <Read a word>
      if (<No more words>) {
         <Print line with no justification>
         return 0;
      }
      if (<Word doesn't fit on this line>) {
         <Print line with justification>
         <Clear line>
      }
      <Add word to line>
   }
   return 0;
}
```
## Reading a Word

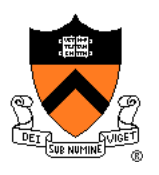

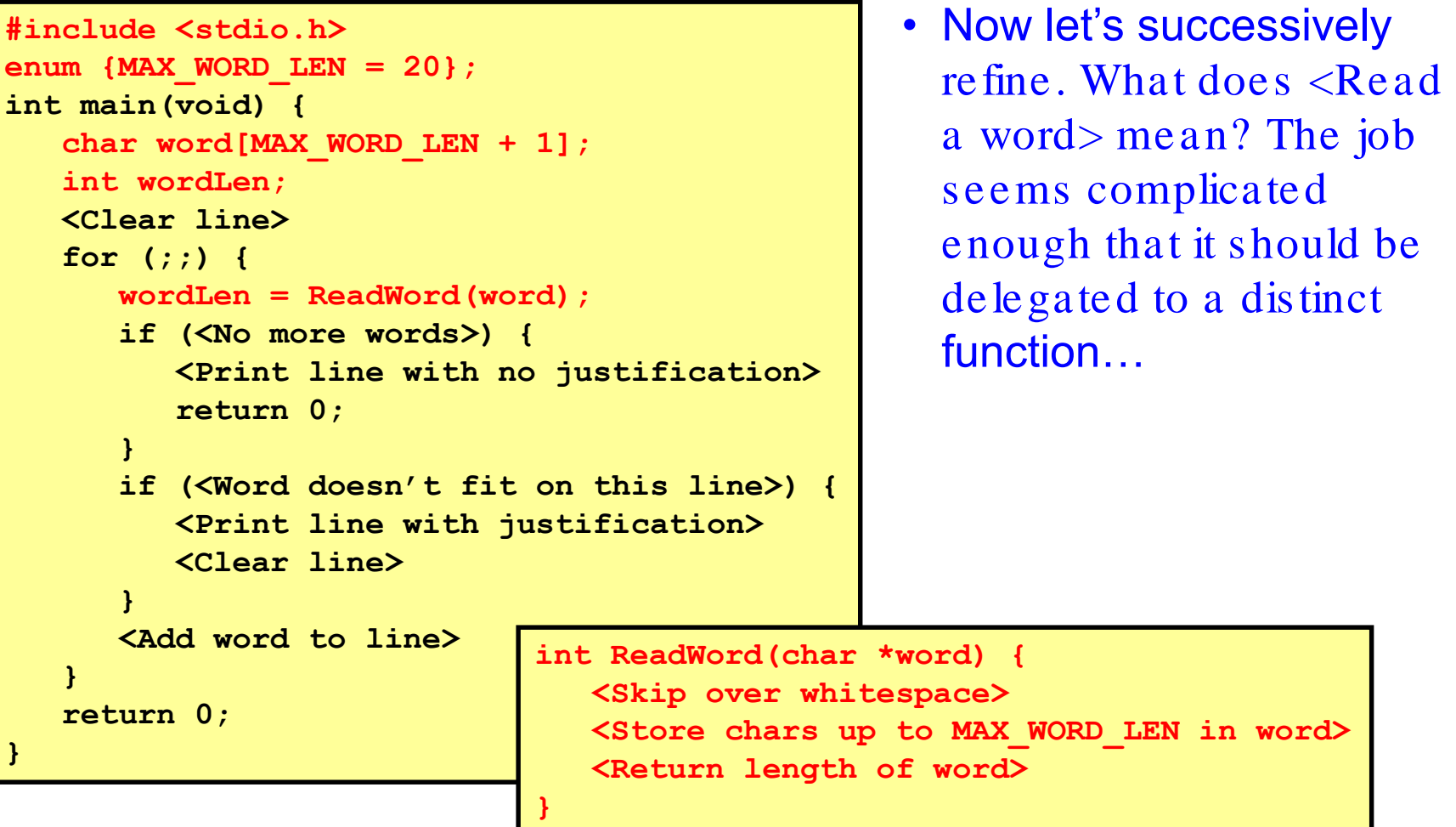

#### Reading a Word (cont.)

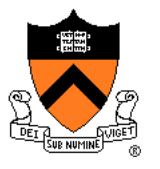

• The ReadWord() function seems easy enough to design. So let's flesh it out…

```
int ReadWord(char *word) {
   int ch, pos = 0;
   /* Skip over whitespace. */
   ch = getchar();
   while ((ch == ' ' ) || (ch == ' \n') || (ch == ' \n') || (ch == ' \ntch = getchar();
   /* Store chars up to MAX_WORD_LEN in word. */
   while ((ch != ' ' ) & (ch != ' \n') & (ch != ' \n') & (ch != ' \n') & (ch != ' \nt') & (ch != EOF))if (pos < MAX_WORD_LEN) { 
          word[pos] = (char) ch;pos++; 
       } 
      ch = getchar(); 
   } 
   word[pos] = '\0';
   /* Return length of word. */
   return pos;
}
```
#### Reading a Word (cont.)

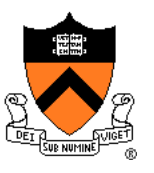

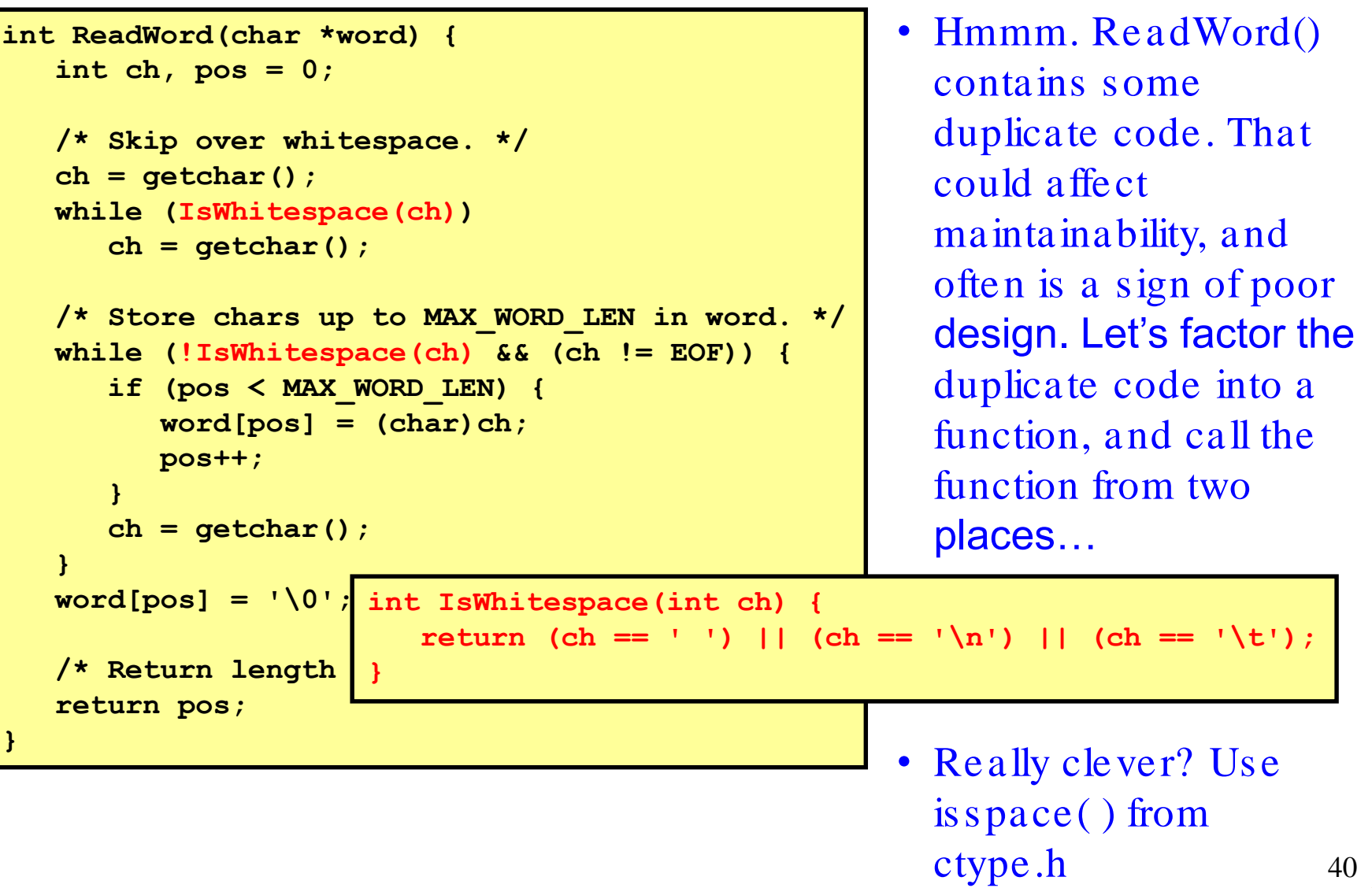

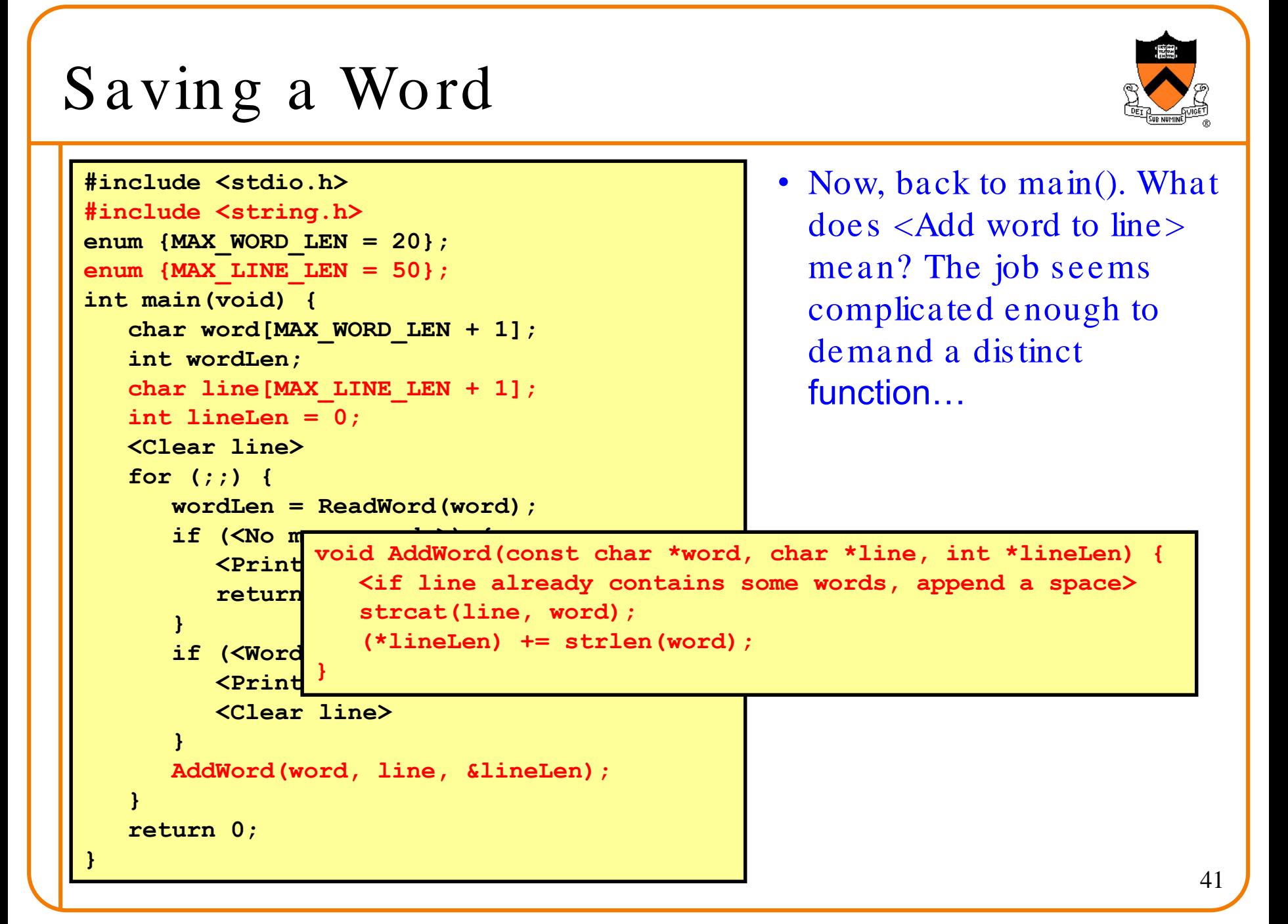

#### Saving a Word (cont.)

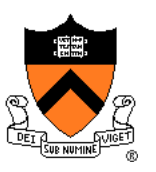

• AddWord() is almost complete already, so let's get that out of the way...

```
void AddWord(const char *word, char *line, int *lineLen) {
   /* If line already contains some words, append a space. */ 
   if (*lineLen > 0) { 
      line[*lineLen] = ' 'line[*lineLen + 1] = '\\0';(*lineLen)++; 
   }
   strcat(line, word); 
   (*lineLen) += strlen(word); 
}
```
#### Printing the Last Line

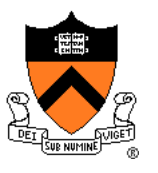

```
…
int main(void) {
   char word[MAX_WORD_LEN + 1]; 
   int wordLen; 
   char line[MAX_LINE_LEN + 1]; 
   int lineLen = 0; 
   <Clear line buffer>
   for (;;) {
      wordLen = ReadWord(word);
      /* If no more words, print line 
         with no justification. */
      if ((wordLen == 0) && (lineLen > 0)) {
         puts(line);
         return 0;
      }
      if (<Word doesn't fit on this line>) {
         <Print line with justification>
         <Clear line buffer>
      }
      AddWord(word, line, &lineLen);
   }
   return 0;
}
```
• Again, back to main(). What do <No more words  $>$  and  $\langle$ Print line with no justification $>$ mean? Those jobs seem easy enough that we need not define additional functions…

#### Deciding When to Print

```
…
int main(void) {
   char word[MAX_WORD_LEN + 1]; 
   int wordLen; 
   char line[MAX_LINE_LEN + 1]; 
   int lineLen = 0; 
   <Clear line buffer>
   for (;;) {
      wordLen = ReadWord(word);
      /* If no more words, print line 
         with no justification. */
      if ((wordLen == 0) && (lineLen > 0)) {
         puts(line);
         return 0;
      } 
      /* If word doesn't fit on this line, then… */
      if ((wordLen + 1 + lineLen) > MAX LINE LEN) {
         <Print line with justification>
         <Clear line buffer>
      }
      AddWord(word, line, &lineLen);
   }
   return 0;
}
```
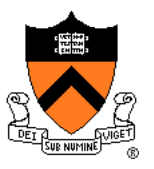

• What does <Word doesn't fit on this line> mean? That's somewhat tricky, but involves little code…

#### Printing with Justification

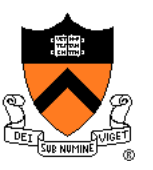

Now, to the heart of the program. What does  $\leq$ Print line with justification> mean? Certainly that job demands a distinct function. Moreover, it's clear that the function must know how many words are in the given line. So let's change main() accordingly…

```
…
int main(void) {
   … 
   int numWords = 0;
  <Clear line>
   for (;;) {
      … 
      /* If word doesn't fit on this line, then… */
      if ((wordLen + 1 + lineLen) > MAX LINE LEN) {
         WriteLine(line, lineLen, numWords);
         <Clear line>
      }
      AddWord(word, line, &lineLen);
      numWords++;
   }
   return 0;
}
```
## Printing with Justification (cont.)

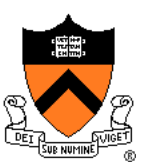

• And write pseudocode for WriteLine()…

```
void WriteLine(const char *line, int lineLen, int numWords) {
 <Compute number of excess spaces for line>
  for (i = 0; i < lineLen; i++) {
    if (<line[i] is not a space>) 
     <Print the character>
    else {
     <Compute additional spaces to insert>
      <Print a space, plus additional spaces>
      <Decrease extra spaces and word count>
    }
  }
}
```
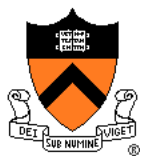

#### Printing with Justification (cont.)

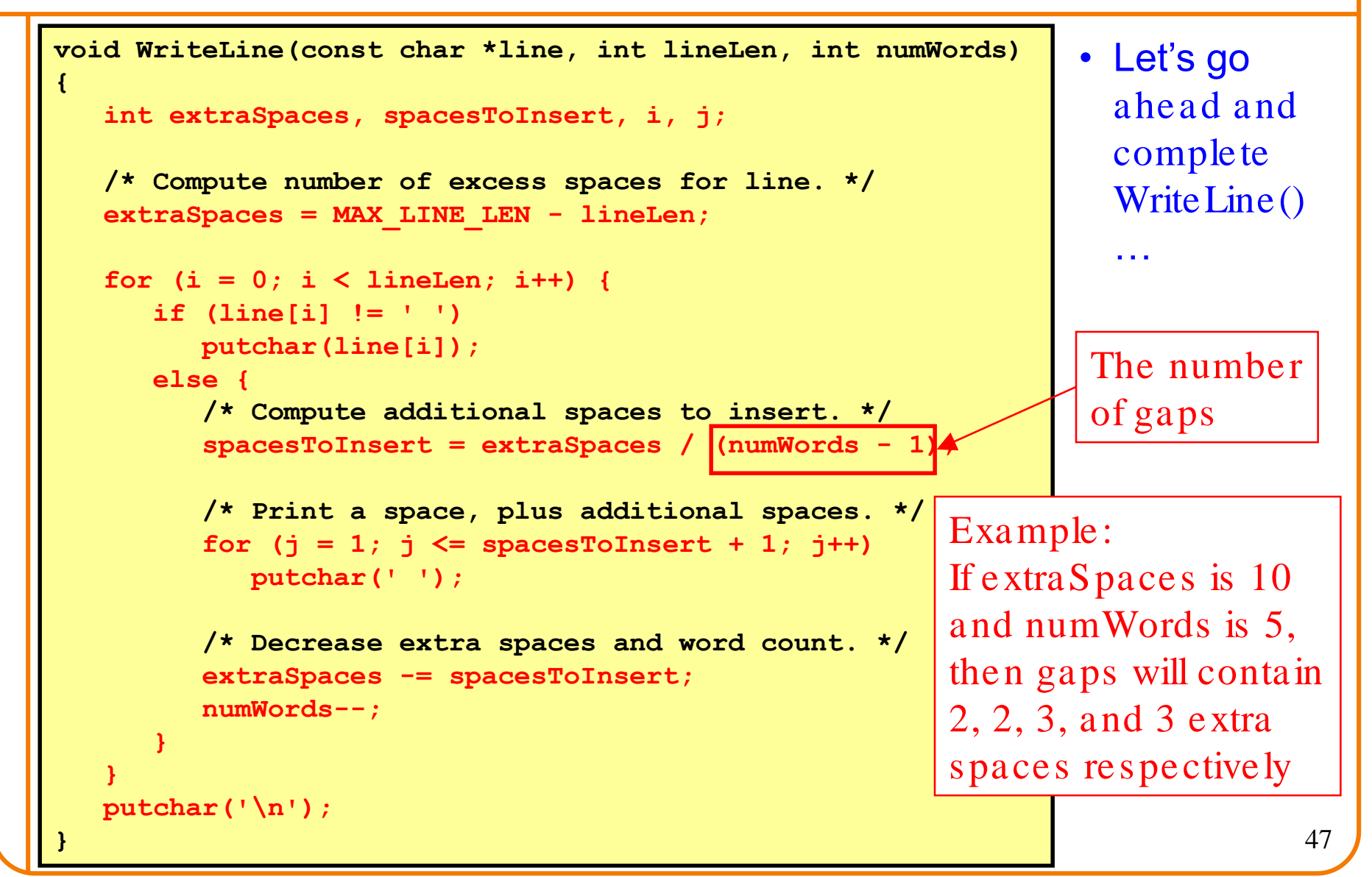

#### Clearing the Line

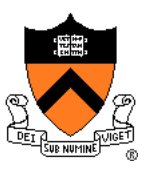

• One step remains. What does < Clear line> mean? It's an easy job, but it's done in two places. So we probably should delegate the work to a distinct function, and call the function in the two places…

```
…
int main(void) {
   … 
   int numWords = 0;
   ClearLine(line, &lineLen, &numWords);
   for (;;) {
      … 
      /* If word doesn't fit on this line, then… */
      if ((wordLen + 1 + lineLen) > MAX LINE LEN) {
         WriteLine(line, lineLen, numWords);
         ClearLine(line, &lineLen, &numWords);
      }
      \texttt{addWord(wo} \texttt{line[0]} = \text{'\`0';numWords++;
   }
   return 0;
}
                  void ClearLine(char *line, int *lineLen, int *numWords) { 
                      *lineLen = 0; 
                      *numWords = 0; 
                   }
```
## Modularity: Summary of Example

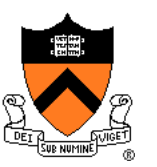

- To the user of the program
	- Input: Text in messy format
	- Output: Same text left and right justified, looking mighty pretty
- Between parts of the program
	- Word-handling functions
	- Line-handling functions
	- main() function
- The many benefits of modularity
	- Reading the code: In small, separable pieces
	- Testing the code: Test each function separately
	- Speeding up the code: Focus only on the slow parts
	- Extending the code: Change only the relevant parts

#### Summary: Program Style

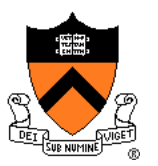

- Convey program structure
	- Use spacing, indentation, parentheses
- Use idioms
- Choose descriptive names
	- Choose variable and function names to enhance readability
	- Use consistent naming conventions
- Compose proper comments
	- Function-level comments are especially important, are for the potential caller, and should describe what the function does, not how it works

#### • Use modularity

- Divide programs into modules
- This lecture: function-level modularity
- Soon: file-level modularity

## Summary: Programming Style

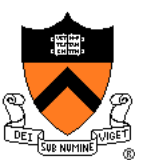

- Think about the problem
- Use top-down design and successive refinement
	- But know that backtracking inevitably will occur
- Example: left and right justifying of text

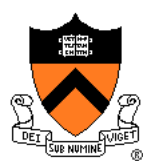

```
#include <stdio.h> 
#include <string.h>
```
**}**

```
enum {MAX_WORD_LEN = 20}; 
enum {MAX_LINE_LEN = 50};
```

```
int IsWhitespace(int ch) {
```

```
/* Return 1 (TRUE) iff ch is a whitespace character. */
```

```
return (ch == ' ') || (ch == '\n') || (ch == '\t');
```
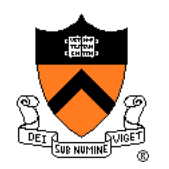

**int ReadWord(char \*word) {** 

```
/* Read a word from stdin. Assign it to word. Return the length 
   of the word, or 0 if no word could be read. */ 
   int ch, pos = 0; 
   /* Skip over whitespace. */ 
   ch = getchar(); 
   while (IsWhitespace(ch)) 
      ch = getchar(); 
   /* Store chars up to MAX_WORD_LEN in word. */ 
   while (!IsWhitespace(ch) && (ch != EOF)) { 
      if (pos < MAX_WORD_LEN) { 
         word[pos] = (char)ch;
```

```
pos++;
```
**ch = getchar();** 

**}** 

```
} 
word[pos] = '\0'; 
/* Return length of word. */ 
return pos;
```

```
}
```
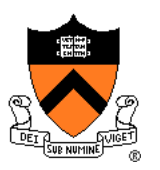

```
void ClearLine(char *line, int *lineLen, int *numWords) { 
/* Clear the given line. That is, clear line, and set *lineLen 
   and *numWords to 0. */ 
   line[0] = '\\0';*lineLen = 0; 
   *numWords = 0; 
} 
void AddWord(const char *word, char *line, int *lineLen) { 
/* Append word to line, making sure that the words within line are 
   separated with spaces. Update *lineLen to indicate the 
   new line length. */ 
   /* If line already contains some words, append a space. */ 
   if (*lineLen > 0) { 
      line[∗lineLen] = ' 'line[*lineLen + 1] = '\\0';(*lineLen)++; 
   } 
   strcat(line, word); 
   (*lineLen) += strlen(word); 
}
```
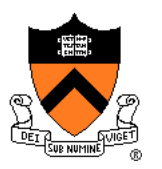

**void WriteLine(const char \*line, int lineLen, int numWords) {** 

```
/* Write line to stdout, in right justified form. lineLen 
   indicates the number of characters in line. numWords indicates 
   the number of words in line. */
```

```
int extraSpaces, spacesToInsert, i, j;
```

```
/* Compute number of excess spaces for line. */ 
extraSpaces = MAX_LINE_LEN - lineLen;
```

```
for (i = 0; i < lineLen; i++) { 
   if (line[i] != ' ') 
      putchar(line[i]); 
   else { 
      /* Compute additional spaces to insert. */ 
      spacesToInsert = extraSpaces / (numWords - 1);
```

```
/* Print a space, plus additional spaces. */ 
for (j = 1; j \leq s paces To Insert + 1; j+1)
   putchar(' ');
```

```
/* Decrease extra spaces and word count. */ 
extraSpaces -= spacesToInsert; 
numWords--;
```

```
putchar('\n');
```
**}** 

**}** 

**}** 

Continued on next slideon next slide Continued

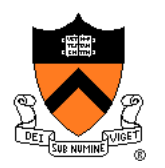

```
int main(void) { 
/* Read words from stdin, and write the words in justified format 
  to stdout. */ 
/* Simplifying assumptions: 
  Each word ends with a space, tab, newline, or end-of-file. 
  No word is longer than MAX_WORD_LEN characters. */ 
   char word[MAX_WORD_LEN + 1]; 
   int wordLen; 
   char line[MAX_LINE_LEN + 1]; 
   int lineLen = 0; 
   int numWords = 0; 
   ClearLine(line, &lineLen, &numWords); 
   …
```
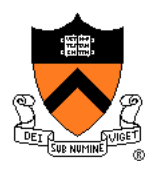

```
…
  for (;;) { 
     wordLen = ReadWord(word); 
     /* If no more words, print line
         with no justification. */ 
      if ((wordLen == 0) && (lineLen > 0)) { 
         puts(line); 
         break; 
      }
     /* If word doesn't fit on this line, then... */ 
     if ((wordLen + 1 + lineLen) > MAX LINELEN) {
         WriteLine(line, lineLen, numWords); 
         ClearLine(line, &lineLen, &numWords); 
      } 
     AddWord(word, line, &lineLen); 
     numWords++; 
   } 
  return 0; 
}
```